## SAP ABAP table /SAPSRM/S\_CLL\_ALERTS\_SC {Structure for Shopping Cart CLL}

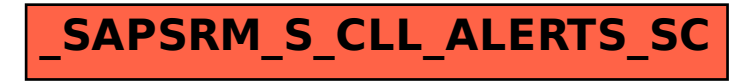